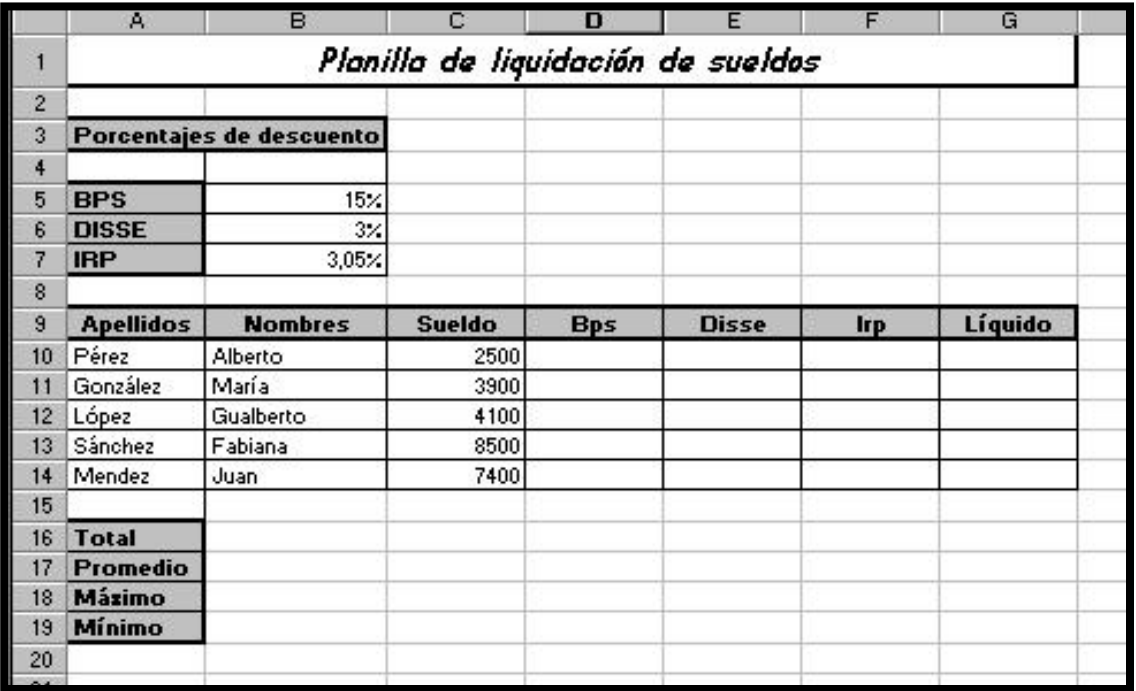

## 1) Ingrese la siguiente planilla:

## **Cálculos a realizar:**

**B.P.S.:** Es el SUELDO multiplicado por el porcentaje de B.P.S..

**DISSE:** Es el SUELDO multiplicado por el porcentaje de DISSE.

**IRP:** Es el SUELDO multiplicado por el porcentaje de I.R.P.

**LIQUIDO:** Es el SUELDO menos la suma de los descuentos.

Calcular total, promedio, máximo y mínimo para todas las columnas numéricas. Verificar que la planilla haya quedado así:

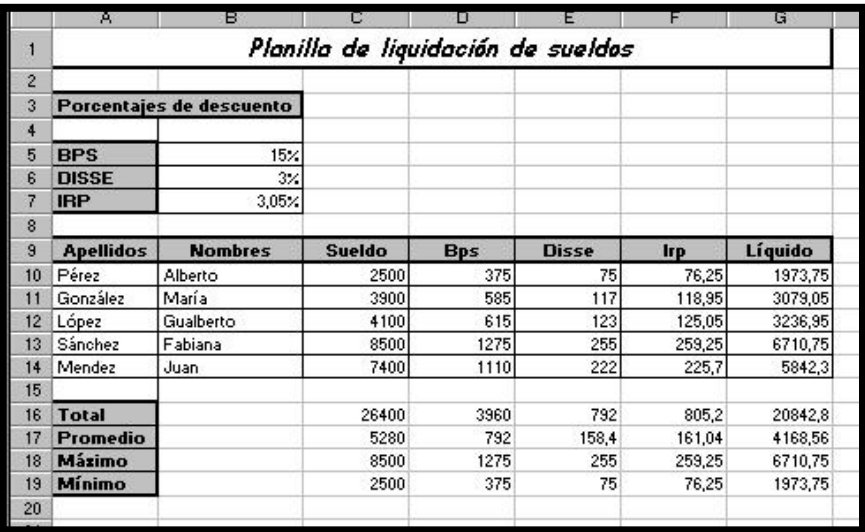